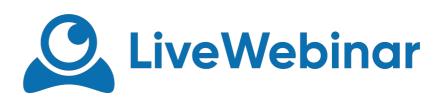

## **PARTICIPANTS POD MENU**

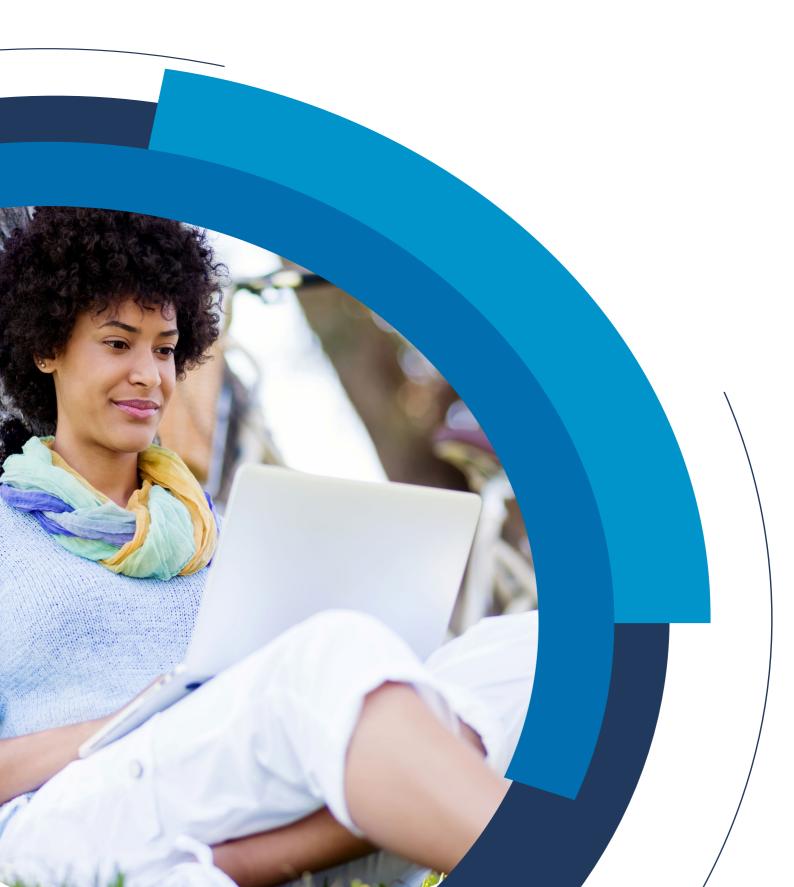

## **Participant Menu**

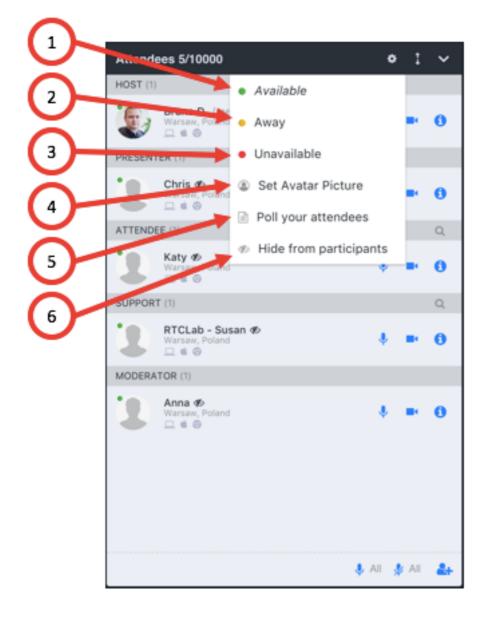

- 1. Available
- 2. Away
- 3. Unavailable
- 4. Set Avatar Picture here you can change your photo
- 5. Poll Your Attendees here you can start a poll
- 6. Hide from Participants here you can hide the attendees list from the rest of the participants only Host and Presenters will see it